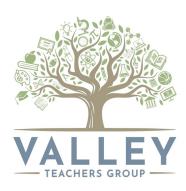

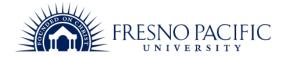

# LEARNING TIME LOG FOR COURSE <u>TEC-1789</u>

# STUDENT NAME **EXAMPLE**

| DATE | ACTIVITY                                                                                                    | AMOUNT OF TIME | VERIFIED |
|------|----------------------------------------------------------------------------------------------------|----------------|----------|
|      | Worked on Google Forms to create a exit tickets for students in order to monitor real-time feedback on lessons.                                                    | 45 minutes     |          |
|      | Explored results of exit ticket on Google Sheets to get a sense on students' progress.                                                                             | 30 minutes     |          |
|      | Structured time for students to review Google Mail inboxes.                                                                                                    | 1 hour         |          |
|      | Worked on giving weekly outline of students on Google Classroom. Linked multiple classes to post once. Scheduled Classroom assignments to post on a later date.    | 1 hour         |          |
|      | Worked on Google Slides to implement learning targets for each lesson to be taught for the upcoming week. Exported the Google Slides into SMART Notebook software. | 2 hours        |          |
|      | Worked on Google Docs to creative summative assessments for the students.                                                                                          | 45 minutes     |          |
|      | Worked on giving weekly outline of students on Google Classroom. Linked multiple classes to post once. Scheduled Classroom assignments to post on a later date.    | 30 minutes     |          |
|      | Structured time for students to review Google Mail inboxes.                                                                                                    | 1 hour         |          |

| Worked on Google Slides to implement learning targets for each lesson to be taught for the upcoming week. Exported the Google Slides into SMART Notebook software.                                                                  | 2 hours, 15 minutes |
|----------------------------------------------------------------------------------------------------|---------------------|
| Worked on giving weekly outline of students on Google Classroom. Linked multiple classes to post once. Scheduled Classroom assignments to post on a later date. Created attachments to add onto the Google Classroom announcements. | 2 hours             |
| Structured time for students to review Google Mail inboxes.                                                                                                    | 45 minutes          |
| Worked on giving weekly outline of students on Google Classroom. Linked multiple classes to post once. Scheduled Classroom assignments to post on a later date.                                                                     | 45 minutes          |
| Worked on Google Slides to implement learning targets for each lesson to be taught for the upcoming week. Exported the Google Slides into SMART Notebook software.                                                                  | 2 hours, 15 minutes |
| Worked on Google Docs to create formative worksheets to help with conceptual understanding on the mathematical material.                                                                                                    | 45 minutes          |
| Worked on Google Slides to implement learning targets for each lesson to be taught for the upcoming week. Exported the Google Slides into SMART Notebook software.                                                                  | 2 hours, 30 minutes |
| Worked on giving weekly outline of students on Google Classroom. Linked multiple classes to post once. Scheduled Classroom assignments to post on a later date.                                                                     |                     |
| Imported scores onto Google Sheets in order to sort areas of need of improvement for students in order to maximize learning.                                                                                                    | 1 hour              |
| Worked on Google Forms to create a exit tickets for students in order to monitor real-time feedback on lessons.                                                                                                    | 45 minutes          |
| Explored results of exit ticket on Google Sheets to get a sense on students' progress.                                                                                                    | 1 hour              |
| Worked on Google Slides to implement                                                                                                    | 2 hours, 30         |

| learning targets for each lesson to be taught for<br>the upcoming week. Exported the Google<br>Slides into SMART Notebook software.                                | minutes             |
|----------------------------------------------------------------------------------------------------|---------------------|
| Worked on giving weekly outline of students on Google Classroom. Linked multiple classes to post once. Scheduled Classroom assignments to post on a later date.    |                     |
| Imported scores onto Google Sheets in order to sort areas of need of improvement for students in order to maximize learning.                                       | 1 hour              |
| Worked on giving weekly outline of students on Google Classroom. Linked multiple classes to post once. Scheduled Classroom assignments to post on a later date.    | 45 minutes          |
| Worked on Google Slides to implement learning targets for each lesson to be taught for the upcoming week. Exported the Google Slides into SMART Notebook software. | 2 hours             |
| Imported scores onto Google Sheets in order to sort areas of need of improvement for students in order to maximize learning.                                       | 1 hour              |
| Worked on giving weekly outline of students on Google Classroom. Linked multiple classes to post once. Scheduled Classroom assignments to post on a later date.    | 1 hour              |
| Worked on Google Slides to implement learning targets for each lesson to be taught for the upcoming week. Exported the Google Slides into SMART Notebook software. | 2 hours, 15 minutes |
| Worked on Google Docs to create formative worksheets to help with conceptual understanding on the mathematical material.                                           | 45 minutes          |
| Worked on Google Slides to implement learning targets for each lesson to be taught for the upcoming week. Exported the Google Slides into SMART Notebook software. | 2 hours, 30 minutes |
| Worked on giving weekly outline of students on Google Classroom. Linked multiple classes to post once. Scheduled Classroom assignments to post on a later date.    |                     |

| Imported scores onto Google Sheets in order to sort areas of need of improvement for students in order to maximize learning.                                                                                                    | 45 minutes                                                   |
|----------------------------------------------------------------------------------------------------|--------------------------------------------------------------|
| Worked on giving weekly outline of students on Google Classroom. Linked multiple classes to post once. Scheduled Classroom assignments to post on a later date.                                                                                                    | 1 hour                                                       |
| Worked on Google Slides to implement learning targets for each lesson to be taught for the upcoming week. Exported the Google Slides into SMART Notebook software.                                                                                                    | 2 hours                                                      |
| Worked on Google Docs to create summative worksheets to assess content learned in class.                                                                                                    | 45 minutes                                                   |
| Worked on giving weekly outline of students on Google Classroom. Linked multiple classes to post once. Scheduled Classroom assignments to post on a later date.                                                                                                    | 1 hour                                                       |
| Worked on Google Slides to implement learning targets for each lesson to be taught for the upcoming week. Exported the Google Slides into SMART Notebook software.                                                                                                    | 2 hours, 30 minutes                                          |
| Worked on Google Docs to create formative worksheets to help with conceptual understanding on the mathematical material.                                                                                                    |                                                              |
| Imported scores onto Google Sheets in order to sort areas of need of improvement for students in order to maximize learning.                                                                                                    | 45 minutes                                                   |
| Worked on giving weekly outline of students on Google Classroom. Linked multiple classes to post once. Scheduled Classroom assignments to post on a later date.                                                                                                    | 1 hour                                                       |
| Worked on Google Slides to implement learning targets for each lesson to be taught for the upcoming week. Exported the Google Slides into SMART Notebook software.                                                                                                    | 2 hours, 15 minutes                                          |
| Worked on Google Docs to create summative worksheets to assess content learned in class.  Worked on giving weekly outline of students on Google Classroom. Linked multiple classes to post once. Scheduled Classroom assignments to post on a later date.  Worked on Google Slides to implement learning targets for each lesson to be taught for the upcoming week. Exported the Google Slides into SMART Notebook software.  Worked on Google Docs to create formative worksheets to help with conceptual understanding on the mathematical material.  Imported scores onto Google Sheets in order to sort areas of need of improvement for students in order to maximize learning.  Worked on giving weekly outline of students on Google Classroom. Linked multiple classes to post once. Scheduled Classroom assignments to post on a later date.  Worked on Google Slides to implement learning targets for each lesson to be taught for the upcoming week. Exported the Google | 1 hour  2 hours, 30 minutes  45 minutes  1 hour  2 hours, 15 |

### Sample Work #1

For this sample work, I was working in my Google Drive to update my Google Slides with learning targets for students. I wanted to use learning targets that were easily accessible and also easy to evaluate comprehension for the lesson. After creating/updating new learning targets for each Google Slide presentation, I would export them into my SMART Notebook software.

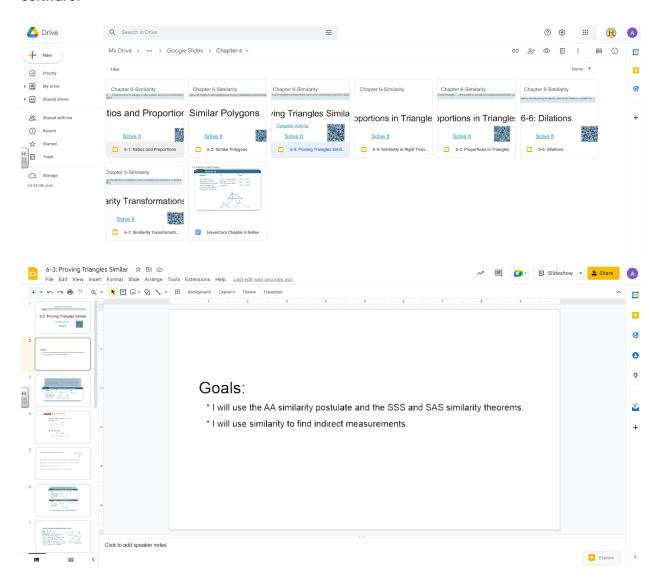

#### Sample Work #2:

For this sample work, I took screenshots of work that I would do on Google Classroom. For my classes, I would create a weekly lesson plan describing what we were doing each day. I would also attach notes and video lessons that I created and put onto Youtube. Since I have four sections of Integrated Math 2, I would connect the classes so that the same information would go out to each section. Lastly, I would schedule the weekly lesson plan on Google Classroom to open on the Monday morning for that week.

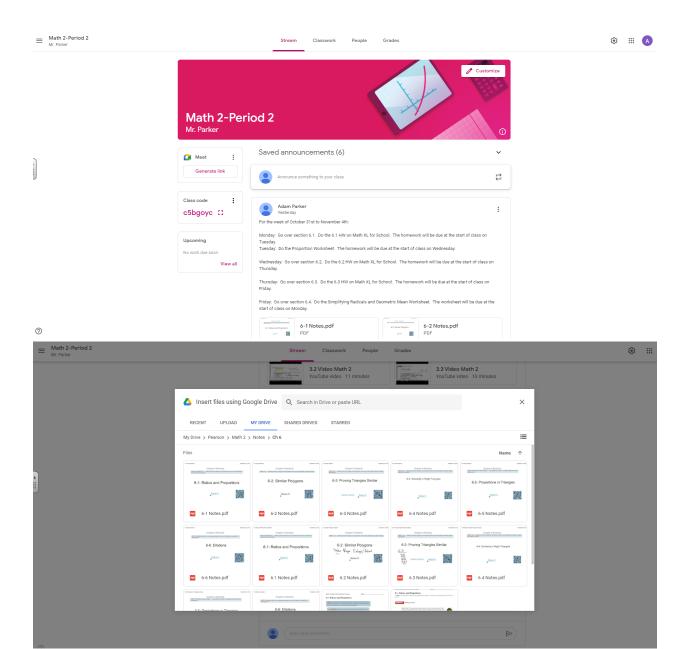

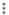

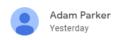

For the week of October 31st to November 4th:

Monday: Go over section 6.1. Do the 6.1 HW on Math XL for School. The homework will be due at the start of class on Tuesday.

Tuesday: Do the Proportion Worksheet. The homework will be due at the start of class on Wednesday.

Wednesday: Go over section 6.2. Do the 6.2 HW on Math XL for School. The homework will be due at the start of class on Thursday.

Thursday: Go over section 6.3. Do the 6.3 HW on Math XL for School. The homework will be due at the start of class on Friday.

Friday: Go over section 6.4. Do the Simplifying Radicals and Geometric Mean Worksheet. The worksheet will be due at the start of class on Monday.

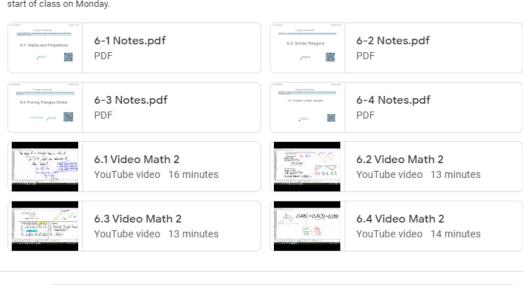

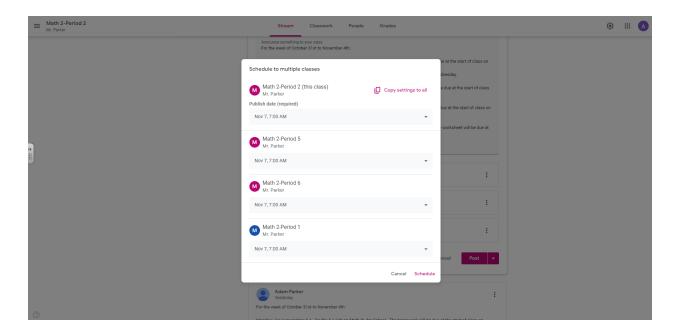

### Sample Work #3

In this sample work, I took screenshots of a sample summative assessment that I will be giving to my Integrated Math 2 Honor students. I love working in Google Docs to create different formative and summative assessments for the ease of use and the instant ability to save work. I also will sometimes share these assignments with the students on Google Classroom so that they have a digital copy to go with (or sometimes replace) the hard copy.

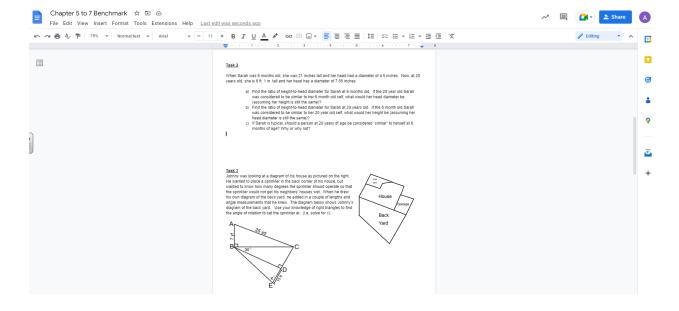

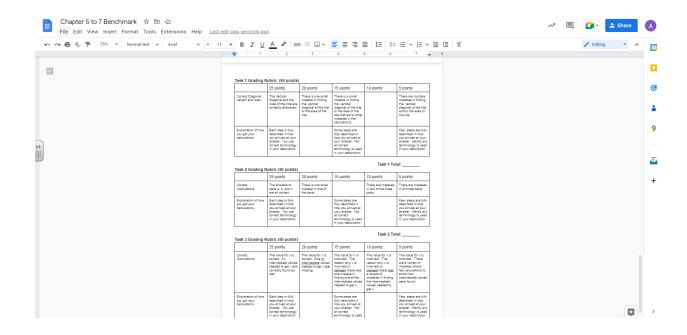